# **20. Strings**

Java

**Fall 2009**Instructor: Dr. Masoud Yaghini

### **Outline**

- Introduction
- **String Class**
- Character Class
- **StringBuffer Class**
- Command-Line Arguments
- **References**

# **Introduction**

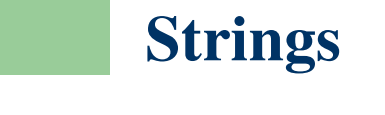

#### **Introduction**

- Strings are used often in programming.
- A string is a sequence of characters.
- In many languages, strings are treated as arrays of characters, but in Java a string is an object.
- Java provides the String, StringBuilder, and StringBuffer classes for storing and processing strings.

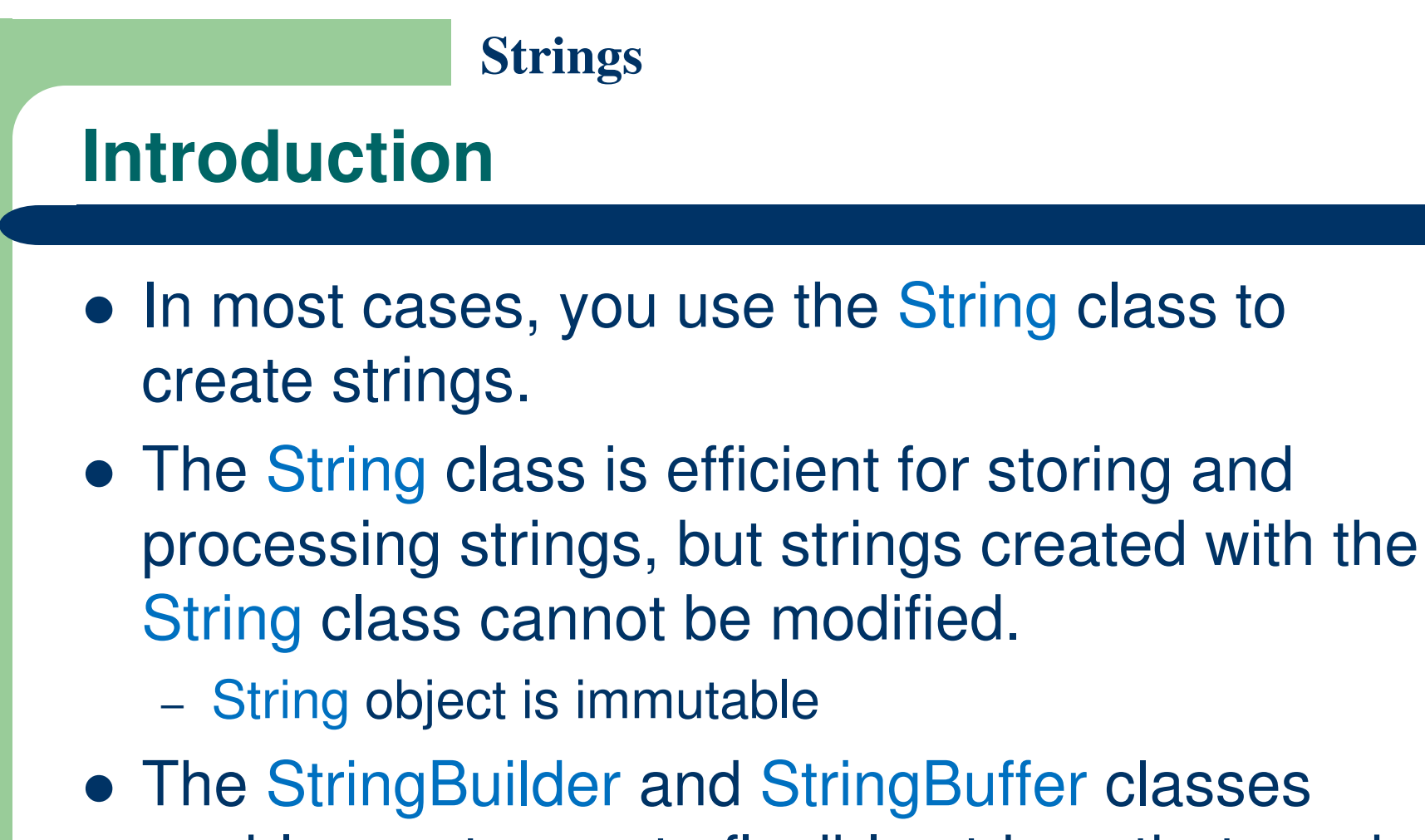

enable you to create flexible strings that can be modified.

# **String Class**

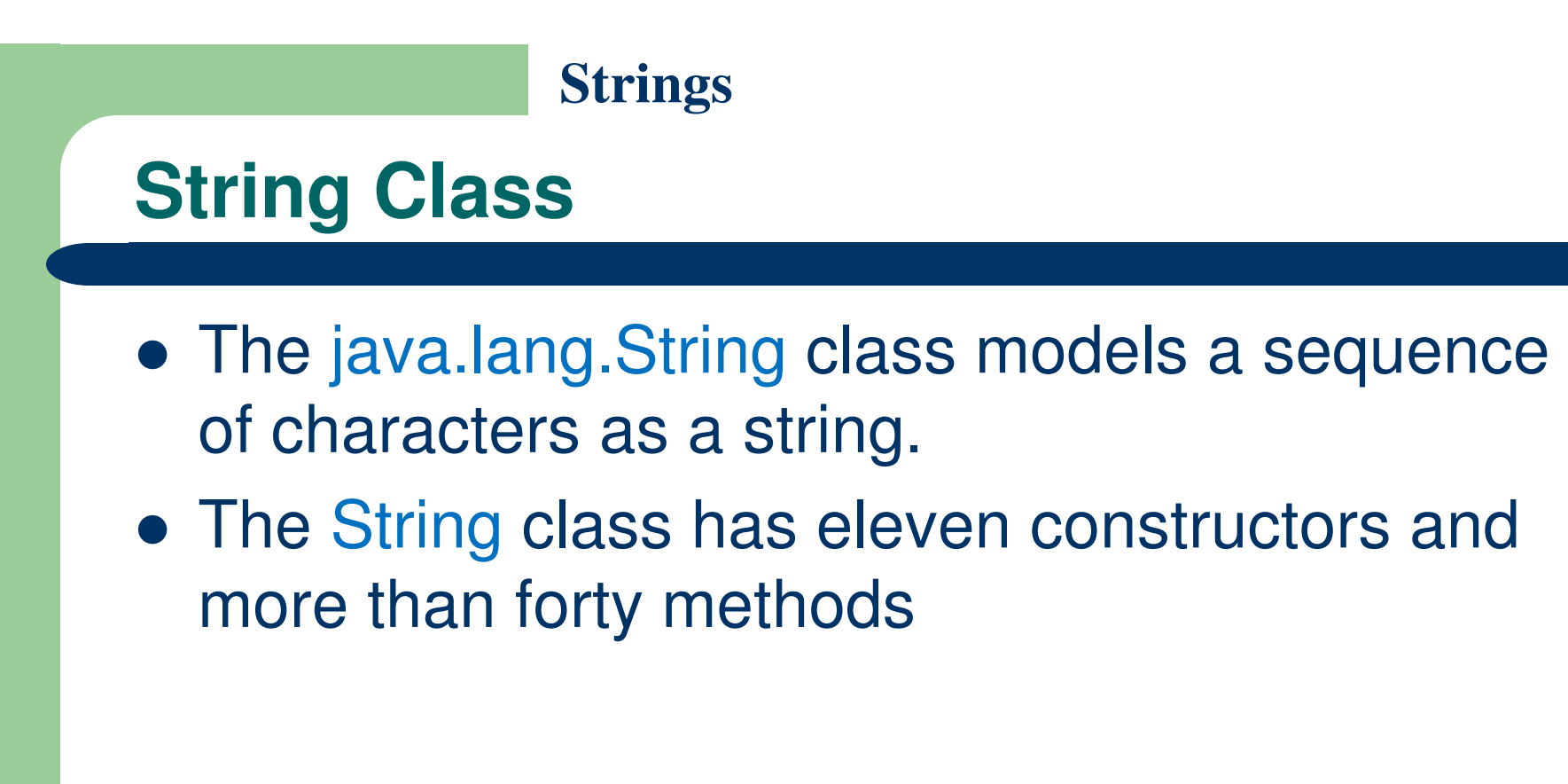

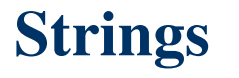

### **Constructing a String**

- To create a string from a string literal: String message = new String("Welcome to Java");
- Java treats a string literal as a String object. So the following statement is valid:String message = "Welcome to Java";
- To create a String object with no value: String  $s = new String()$ ; // same as String  $s = "$ ;

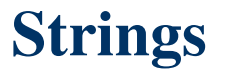

### **Constructing a String**

- A String variable holds a reference to a String object that stores a string value.
- These terms are different:
	- String variable
	- String object
	- string value
- For simplicity, the term string will often be used to refer to String variable, String object, and string value.

### **Strings Are Immutable**

- A String object is immutable; its contents cannot be changed.
- The following code does not change the contents of the string.

String s = "Java";

 $s = "HTML";$ 

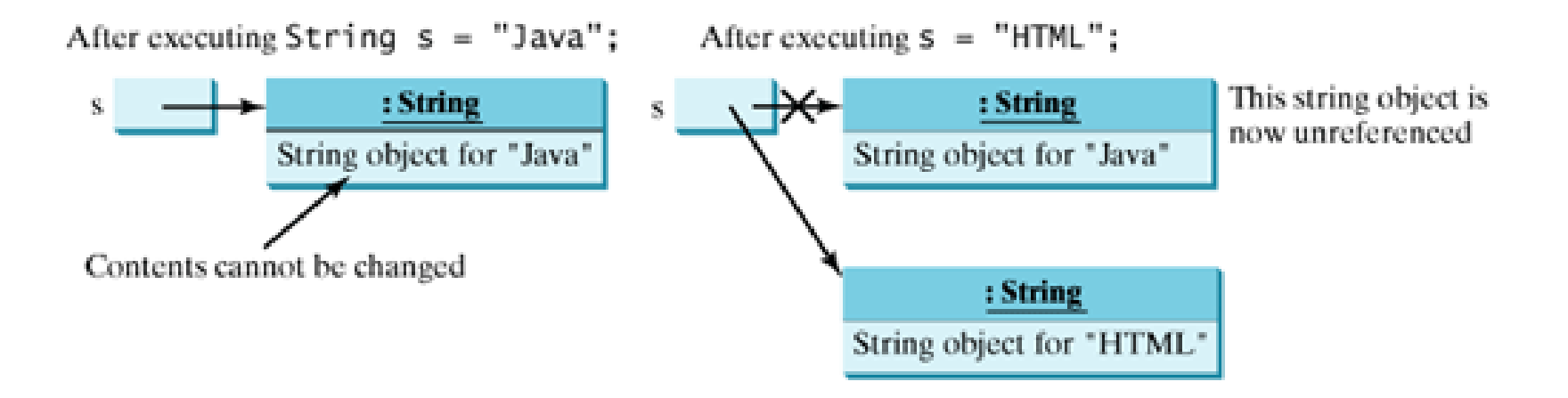

### **String Comparisons**

- If you attempt to use the  $==$  operator, as follows:
	- if  $(\text{string1} == \text{string2})$

System.out.println("string1 and string2 are the same object"); else

System.out.println("string1 and string2 are different objects");

- What does it is compare?
- The == operator only checks whether string1 and string2 refer to the same object
- It does not tell you whether string1 and string2 contain the same contents.

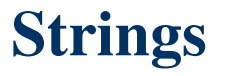

#### **String Comparisons**

• you should use the equals method for an equality comparison of the contents of objects.

**if (string1.equals(string2))** 

**System.out.println("string1 and string2 have the same contents"); else** 

**System.out.println("string1 and string2 are not equal");** 

• The equals method returns true if two strings are equal, and false if they are not equal.

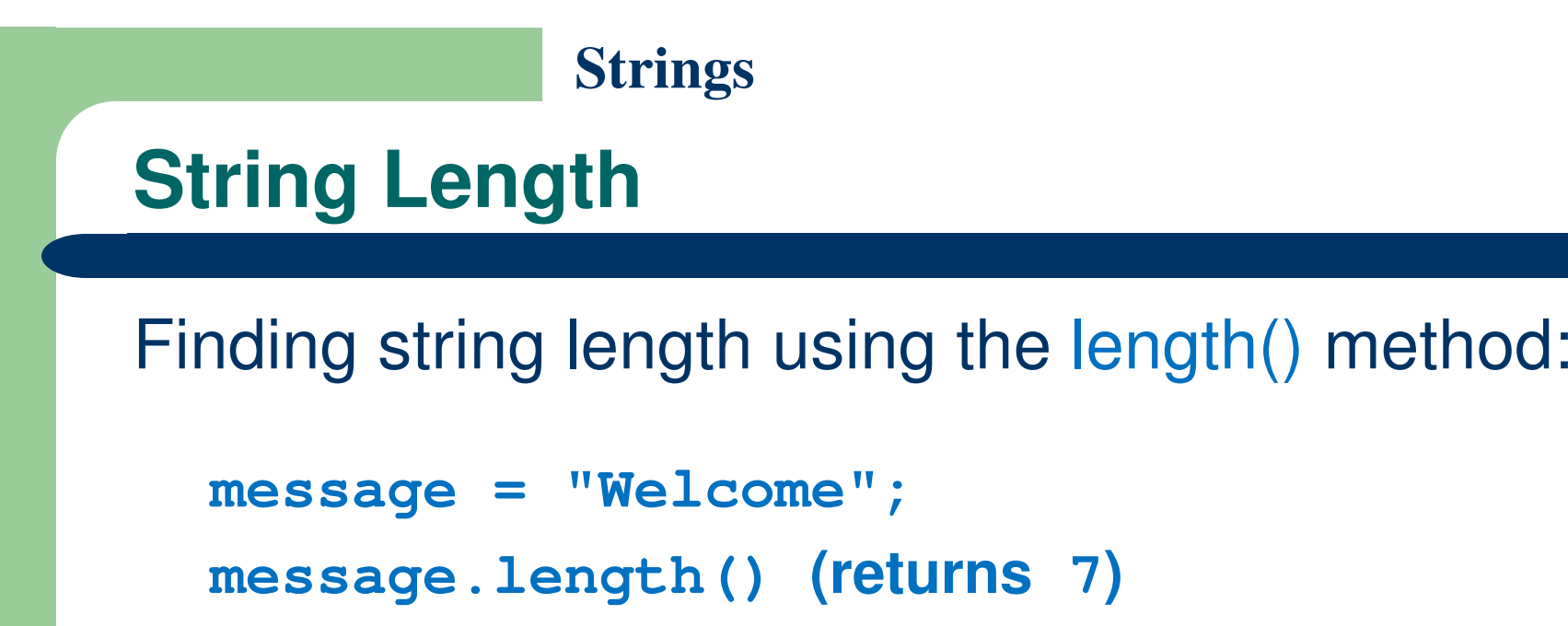

#### **Retrieving Individual Characters in a String**

- message.charAt(index) can be used to retrieve a specific character in a string message.
- The index is between  $0$  and s.length $() 1$ .

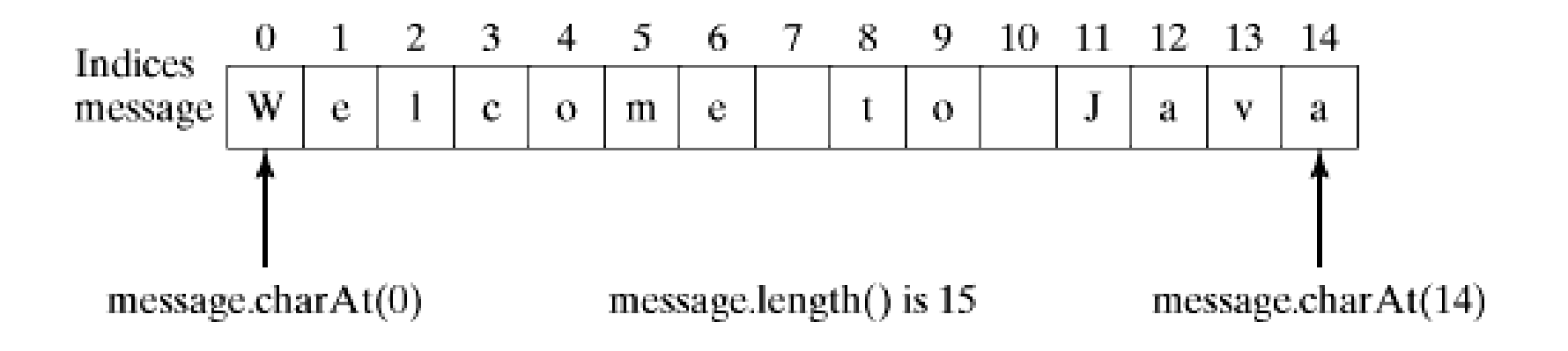

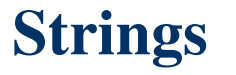

#### **String Concatenation**

• You can use the concat method to concatenate two strings.

**String s3 = s1.concat(s2);String s s3 = s1 + s2;**

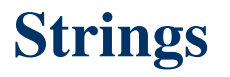

### **Extracting Substrings**

• You can obtain a substring from a string using the substring method in the String class. String s1 = "Welcome to Java";String  $s2 = s1$ . substring  $(0, 11) +$  "HTML";

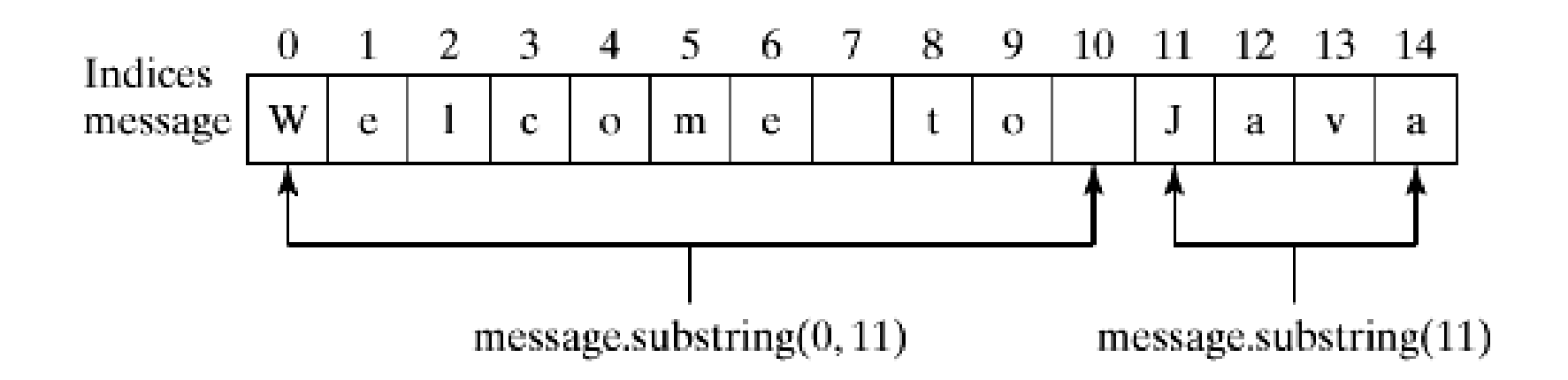

The s2 now becomes "Welcome to HTML".

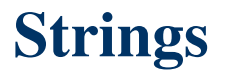

# **String Conversions**

- The contents of a string cannot be changed once the string is created. But you can convert a string to a new string using the following methods:
- toLowerCase and toUpperCase methods
	- return a new string by converting all the characters in the string to lowercase or uppercase.
- trim method
	- returns a new string by eliminating blank characters from both ends of the string.
- replace(oldChars, newChars) method
	- $-$  can be used to replace all occurrences of a character in the string with a new character.

#### **Finding a Character or a Substring in a String**

• You can use the indexOf and lastIndexOf methods to find a character or a substring in a string.

"Welcome to Java".indexOf('W') returns 0. "Welcome to Java".indexOf('o') returns 4. "Welcome to Java".indexOf("come") returns 3. "Welcome to Java".indexOf("java") returns -1. "Welcome to Java".lastIndexOf('W') returns 0. "Welcome to Java".lastIndexOf('o') returns 9. "Welcome to Java".lastIndexOf("come") returns 3. "Welcome to Java".lastIndexOf("java") returns -1.

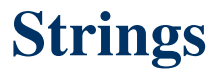

**Converting Characters and Numeric Values to Strings**

- The String class provides several static valueOf methods for converting a character, an array of characters, and numeric values to strings.
- These methods have the same name valueOf with different argument types char, char[], double, long, int, and float.
- For example, to convert a double value to a string, use String.valueOf(5.44). The return value is string consists of characters '5', '.', '4', and '4'.

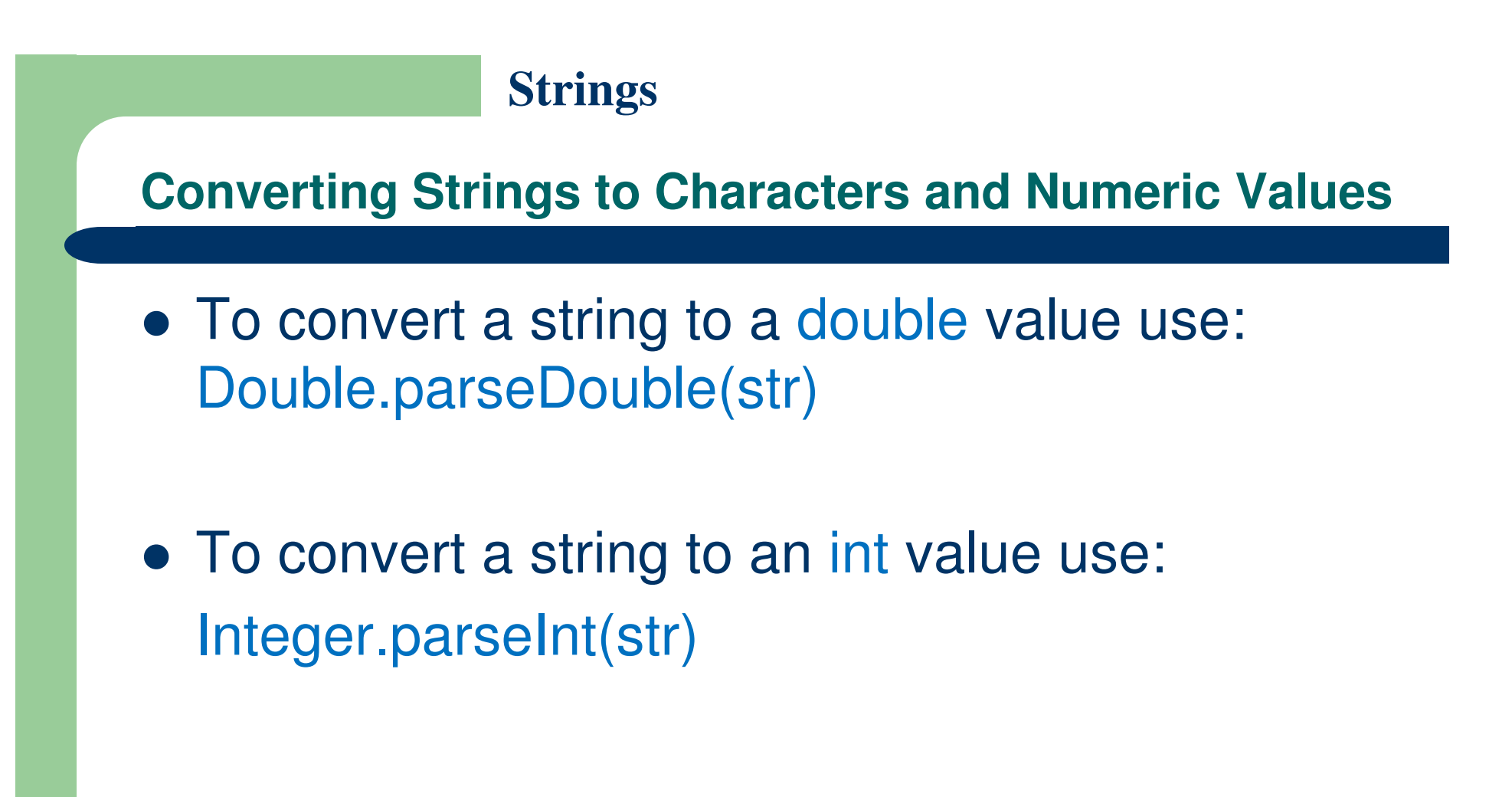

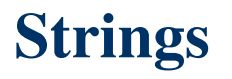

#### **CheckPalindrome.java**

- This example writes a program that prompts the user to enter a string and reports whether the string is a palindrome.
- A string is a palindrome if it reads the same forward and backward.
- The words "mom," "dad," and "noon," for instance, are all palindromes.
- **Program: CheckPalindrome.java**

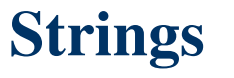

#### **CheckPalindrome.java**

 **The program checks whether a string is a palindrome**

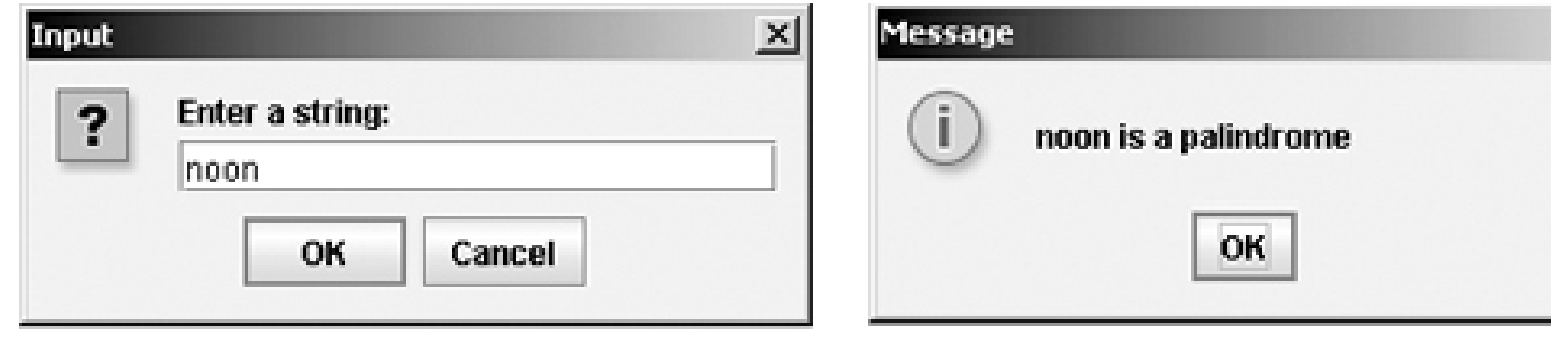

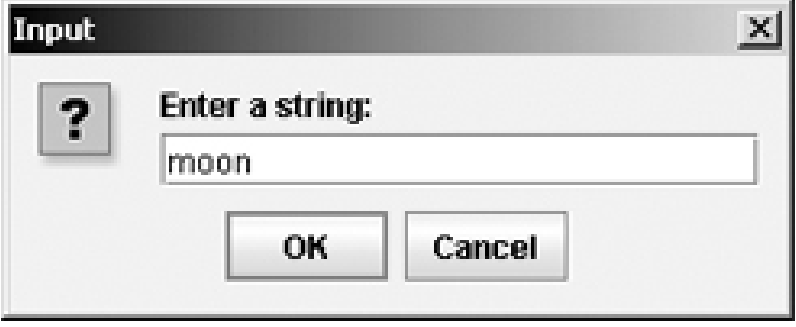

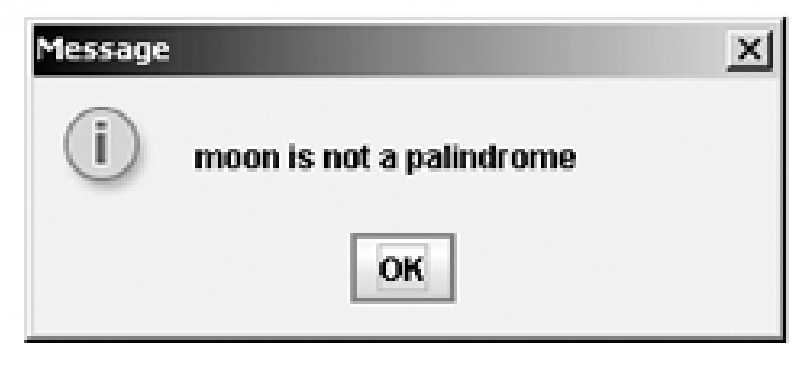

 $\boldsymbol{\times}$ 

### **Character Class**

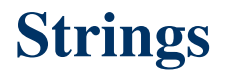

#### **Character Class**

- Java provides a class for every primitive data type.
- These classes are Character, Boolean, Byte, Short, Integer, Long, Float, and Double
- These classes are in the java.lang package.
- They enable the primitive data values to be treated as objects.
- They also contain useful methods for processing primitive values.
- This section introduces the Character class.

#### **Character Class**

• The Character class has a constructor and several methods.

#### java.lang.Character

+Character(value: char) +charValue(): char +compareTo(anotherCharacter: Character): int +equals(anotherCharacter: Character): boolean +isDigit(ch: char): boolean +isLetter(ch: char): boolean +isLetterOrDigit(ch: char): boolean +isLowerCase(ch: char): boolean +isUpperCase(ch: char): boolean +toLowerCase(ch: char): char

+toUpperCase(ch: char): char

Constructs a character object with char value. Returns the char value from this object. Compares this character with another. Returns true if this character is equal to another. Returns true if the specified character is a digit. Returns true if the specified character is a letter. Returns true if the character is a letter or a digit. Returns true if the character is a lowercase letter. Returns true if the character is an uppercase letter. Returns the lowercase of the specified character. Returns the uppercase of the specified character.

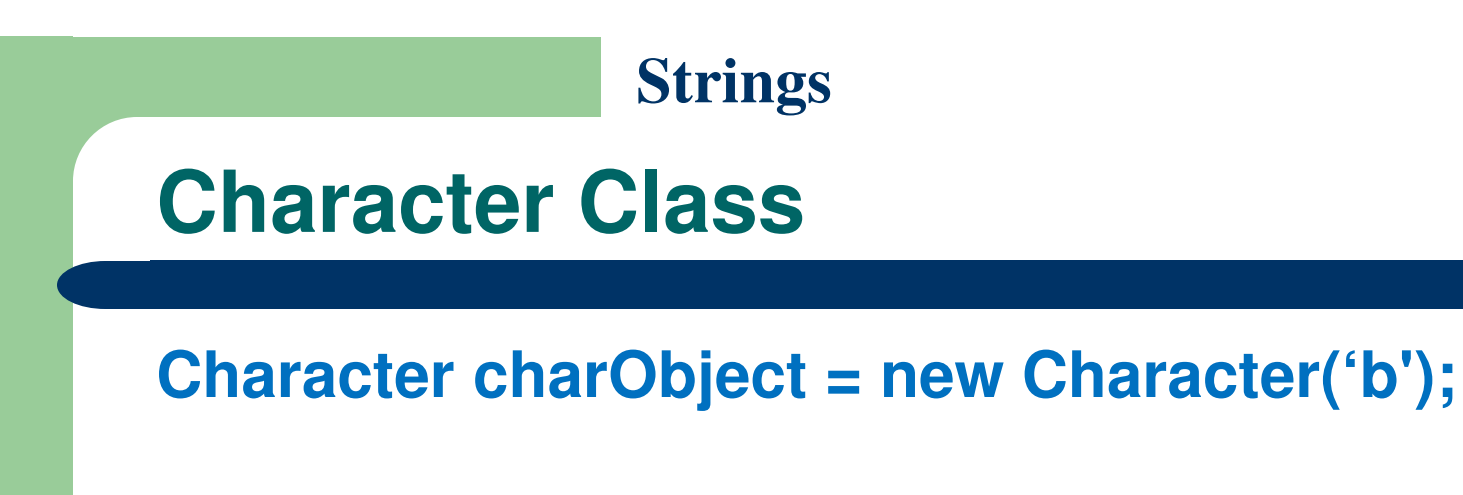

**charObject.equals(new Character('b')) returns truecharObject.equals(new Character('d')) returns false**

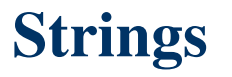

#### **CountEachLetter.java**

- This example presents a program that prompts the user to enter a string and counts the number of occurrences of each letter in the string regardless of case
- **Program: CountEachLetter.java**

# **StringBuffer Class**

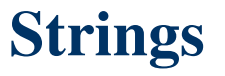

### **StringBuffer Class**

- StringBuffer class is an alternative to the String class.
- StringBuffer is more flexible than String.
- You can add, insert, or append new contents into a string buffer, whereas the value of a String object is fixed once the string is created.
- You may replace StringBuffer by StringBuilder. The program can compile and run without any other changes.
- The StringBuffer class has three constructors and more than thirty methods

### **StringBuffer Constructors**

# **Constructors:**

- public StringBuffer() No characters, initial capacity 16 characters.
- public StringBuffer(int length) No characters, initial capacity specified by the lengthargument.
- public StringBuffer(String str) Represents the same sequence of charactersas the string argument. Initial capacity 16 plus the length of the string argument.

**Appending New Contents into a String Buffer**

**StringBuffer strBuf = new StringBuffer();**

**strBuf.append("Welcome");strBuf.append(' '); strBuf.append("to");strBuf.append(' ');strBuf.append("Java");**

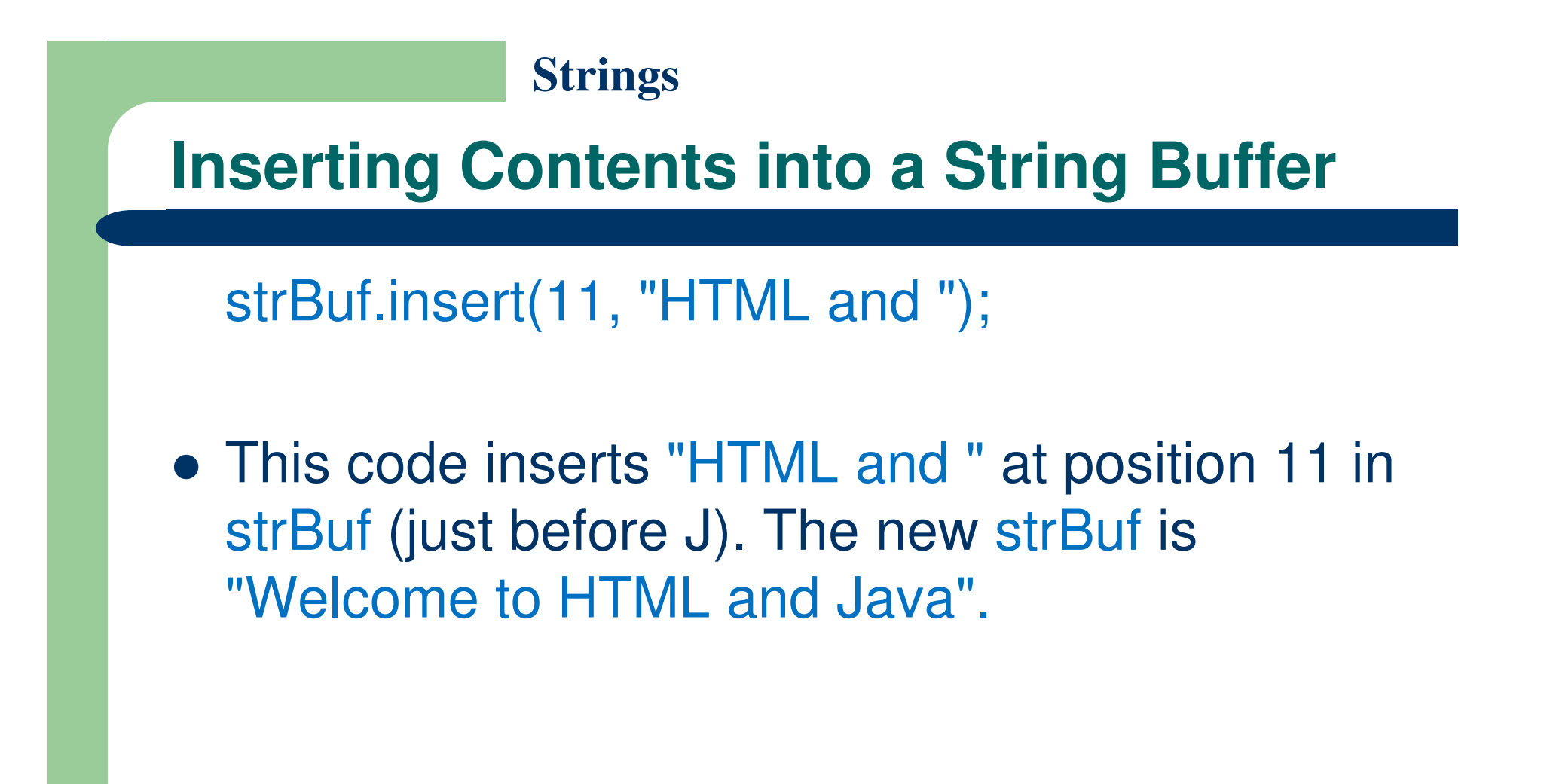

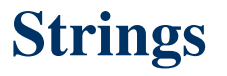

### **StringBuffer Class**

- strBuf.delete(8, 11) changes the buffer to Welcome Java.
- strBuf.deleteCharAt(8) changes the buffer to Welcome o Java.
- strBuf.reverse() changes the buffer to avaJ ot emocleW.
- strBuf.replace(11, 15, "HTML") changes the buffer to Welcome to HTML.
- strBuf.setCharAt(0, 'w') sets the buffer to welcome to Java.

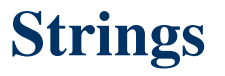

#### **StringBuffer Class**

- toString() method returns the string from the string buffer.
- capacity() method returns the current capacity of the string buffer. The capacity is the number of characters it is able to store without having to increase its size.
- length() method returns the number of characters actually stored in the string buffer.
- **setLength(newLength) method sets the length** of the string buffer.

#### **PalindromeIgnoreNonAlphanumeric.java**

- This program ignores nonalphanumeric characters in checking whether a string is a palindrome:
	- <u>PalindromeIgnoreNonAlphanumeric.java</u>

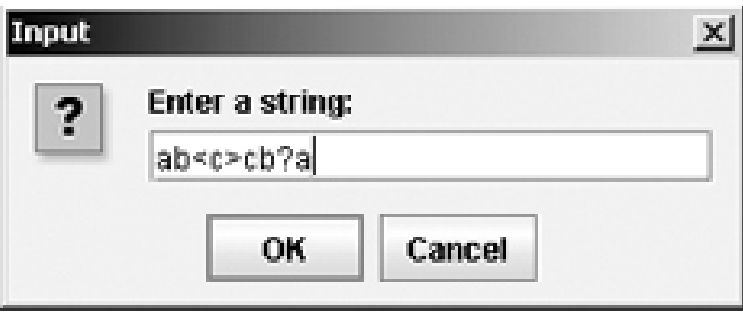

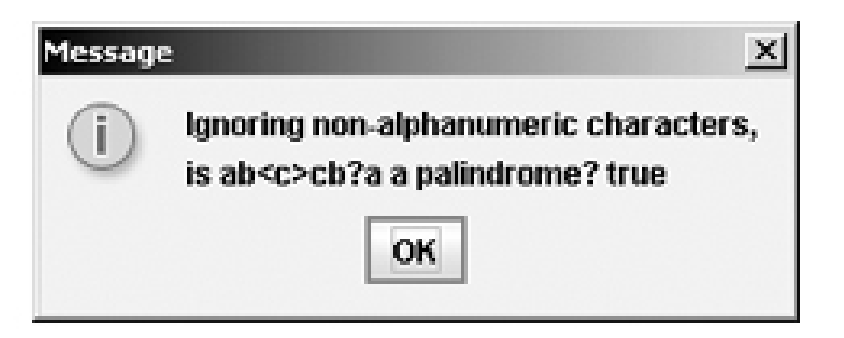

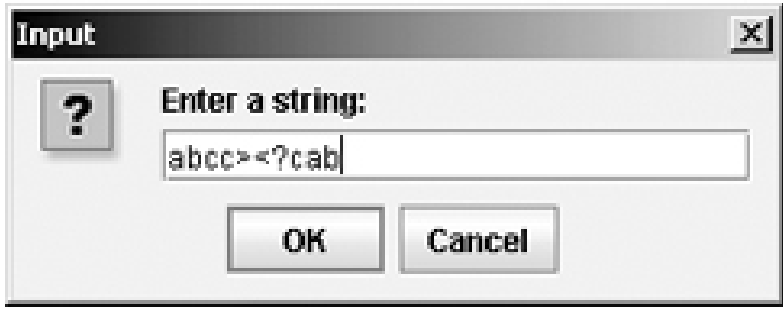

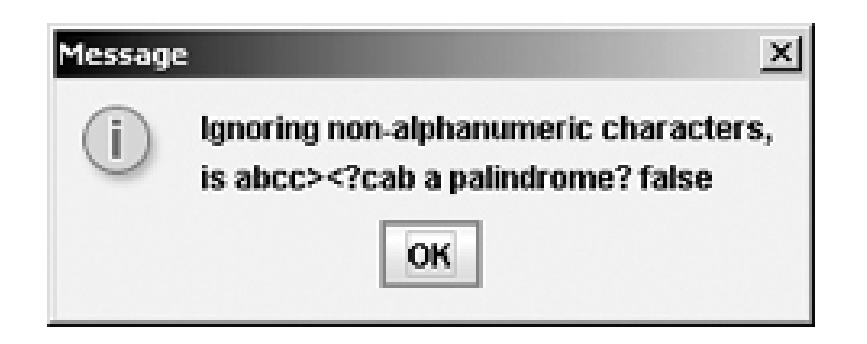

## **Command-Line Arguments**

### **Command-Line Arguments**

- The main method is just like a regular method with a parameter.
- It has parameter args of String[] type.
- You can call a regular method by passing actual parameters.
- Can you pass arguments to main?

#### **Command-Line Arguments**

A main method is just a regular method.

```
public class A {
                                                  class B \{public static void main(String[] args) {
  public static void main(String[] args) {
    String[] strings = {"New York",
                                                      for (int i = 0; i < args.length; i++)"Boston", "Atlanta"};<br>B.main(strings);
                                                         System.out.println(args[i]);
                                                    J.
  ł
                                                  ŀ
ł
```
### **Command-Line Arguments**

- You can pass arguments from the command line
- For example starts the program TestMain with three strings: arg0, arg1, and arg2:java TestMain arg0 arg1 arg2
- In the main method, get the arguments from args[0], args[1], ..., args[n], which corresponds to arg0, arg1, ..., argn in the command line.
- arg0, arg1, and arg2 are strings, but they don't have to appear in double quotes on the command line. The strings are separated by a space.

### **Command-Line Arguments**

• A string that contains a space must be enclosed in double quotes. Consider the following command line:

**java TestMain "First num" alpha 53** 

- It starts the program with three strings: "First num" and alpha, and 53, a numeric string.
- Note that alpha and 53 are actually treated as a string. You can use "alpha" and "53".

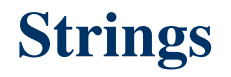

#### **Calculator.java**

- Calculator.java receives three arguments: an integer followed by an operator and another integer.
- The program:
	- <u>Calculator.java</u>

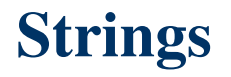

#### **Calculator.java**

- We can run Calculator.java in three ways:
	- Using Windows command line:
		- java Calculator 2 + 3
	- Calling program from another class:
		- TestCalculator.java
	- Passing runtime arguments to programs by Netbeans (next slide)

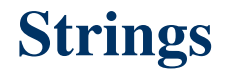

#### **Calculator.java**

• We can pass runtime arguments to programs by Netbeans: Project Properties (right-click on the project name)=> **run** => **Arguments** = 2 + 3

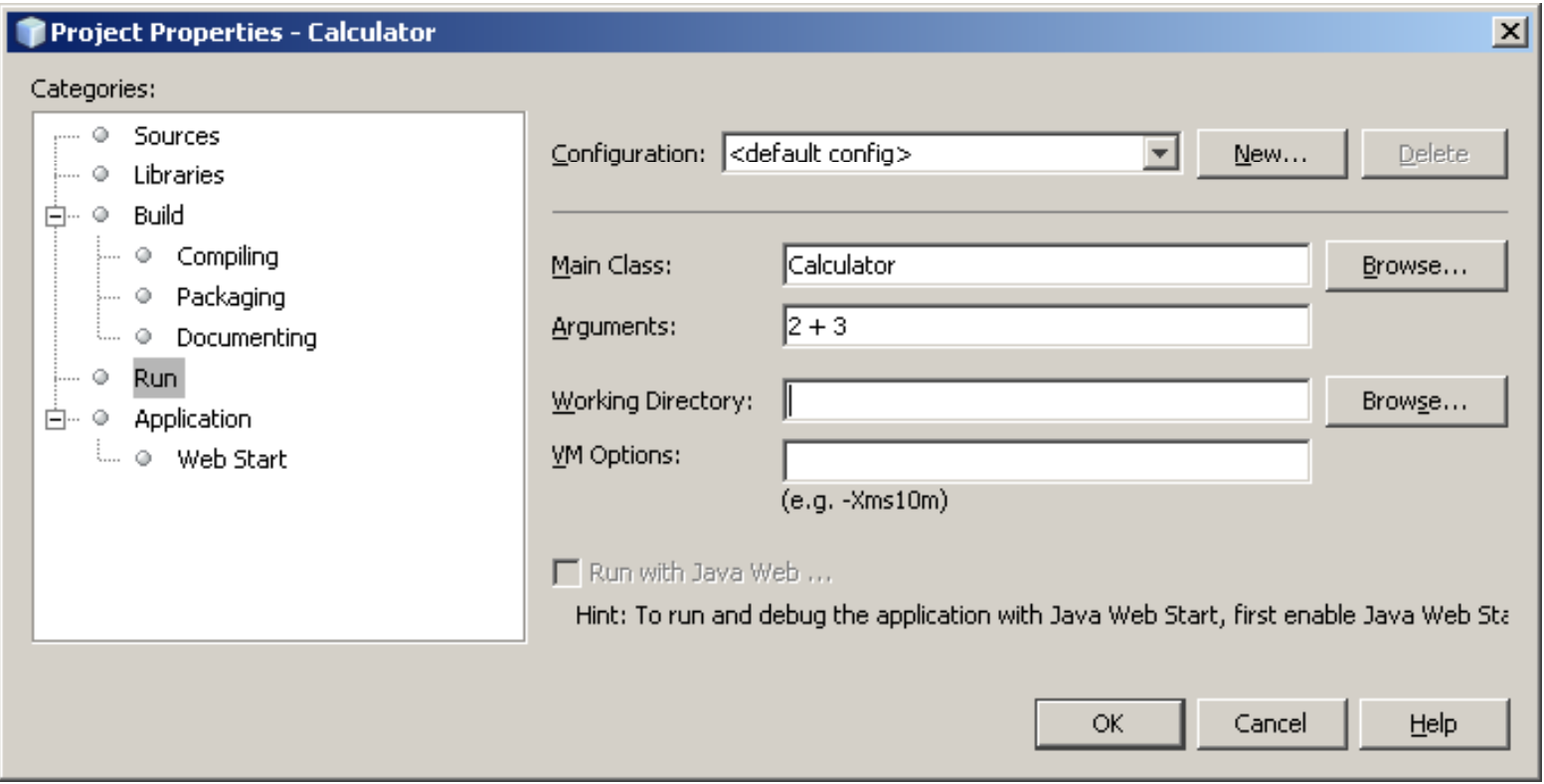

### **References**

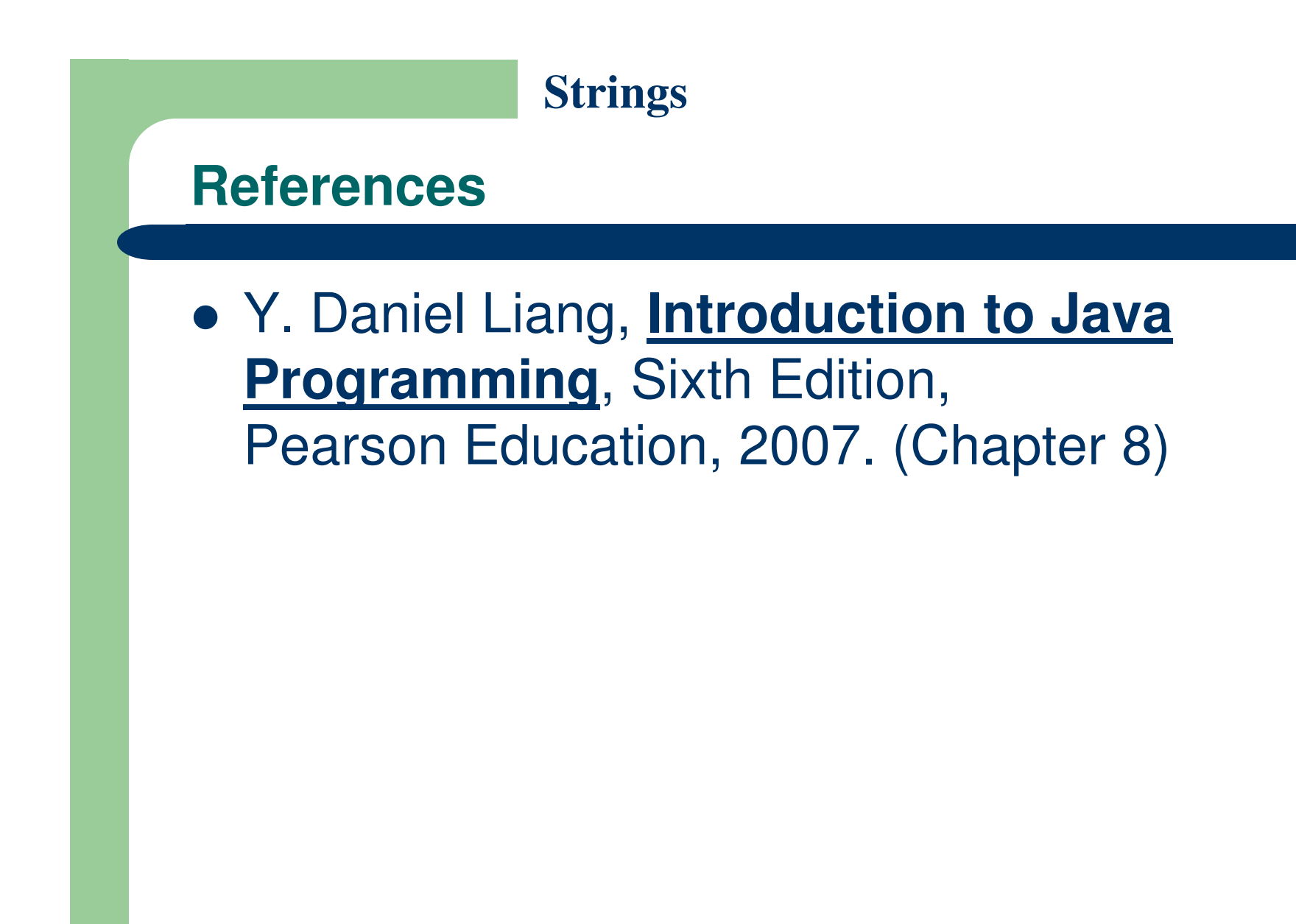

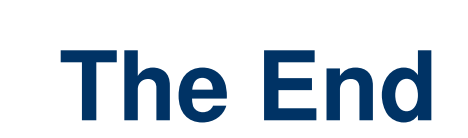